#### GIS-Community "on the hill"

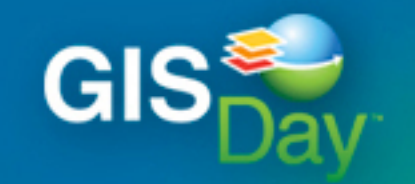

Discovering the World Through GIS

**November 16, 2011** 

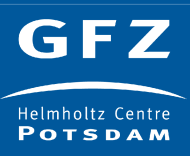

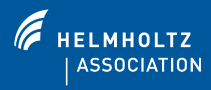

# Community communication and support

- Communication
	- GIS user mailing list
	- GIS wiki
	- Zeigertelegraph (Blog)
	- Geoinformatics colloquium
- **Support** 
	- GIS software (commercial and FOSS)
	- GIS computation with cluster and GRASS
	- Geospatial data for GIS
	- FOSS hosting

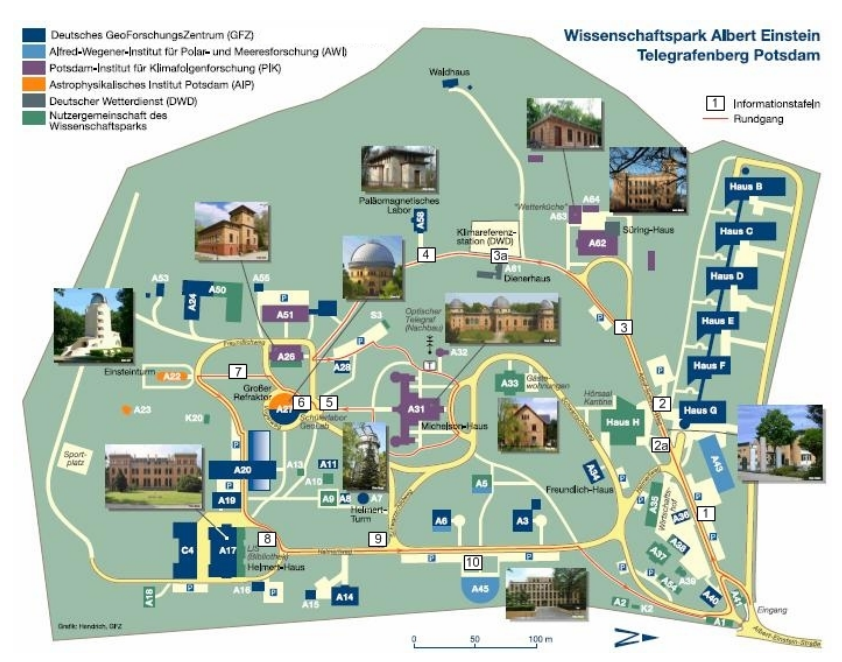

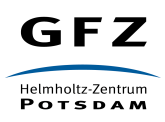

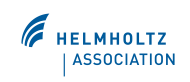

# GIS user mailing list gis-user@gfz-potsdam.de

- Subscribe to the list by sending an email to gis-user-on@gfz-potsdam.de
- You will receive an automated message (containing a confirmation ID)

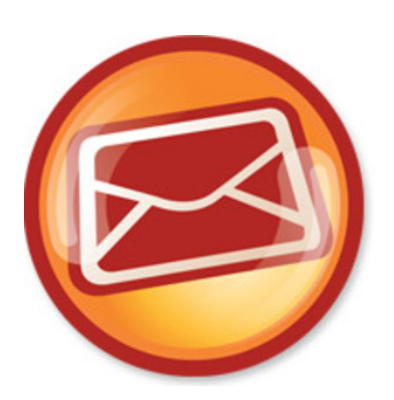

- Confirm the subscription by using the reply command in your mail client
- Participate in the list by asking questions and providing support
- Access the archive at https://gfz-potsdam.de/Lists/gis-user/List.html Username: Your mail address used for subscription Password: The confirmation ID used to confirm subscription

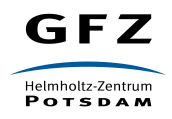

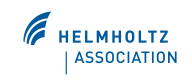

# GIS wiki dokuwiki.gfz-potsdam.de/gis/

- **Find information about GIS**
- No registration required

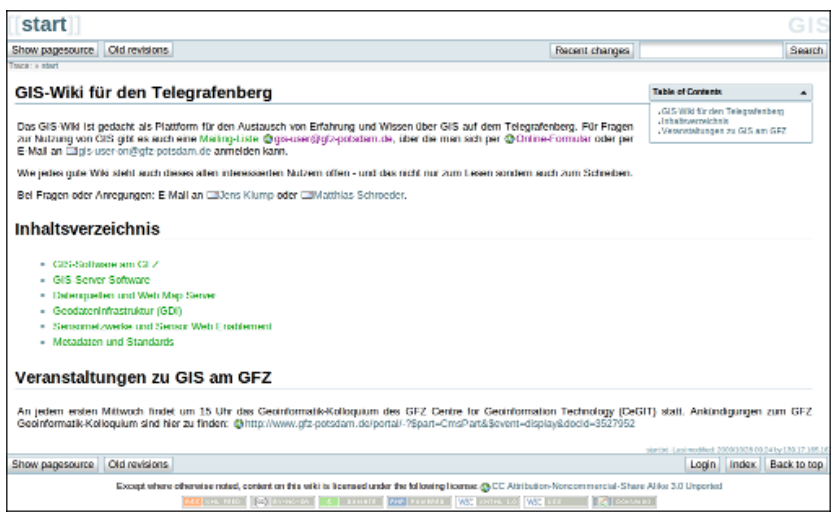

- Participate by transfering and archiving GIS knowledge via our wiki platform
- Register online at dokuwiki.gfz-potsdam.de/gis/doku.php?do=register
- Receive an automated message with username and password

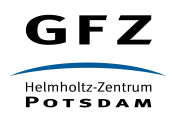

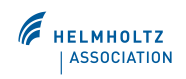

### Zeigertelegraph zeigertelegraph.gfz-potsdam.de

- Find information related to GIS in a broader sense
- Published irregularly

GFZ

Helmholtz-Zentrum **POTSDAM** 

- Participate by contributing articles
- Become an author by contacting active authors vember 16 2011 zeigertelegraph.gfz-potsdam.de/?page\_id=144
- **Subscribe to articles** zeigertelegraph.gfz-potsdam.de/?feed=rss2
- **Subscribe to comments** zeigertelegraph.gfz-potsdam.de/?feed=comr
- Follow on twitter.com/#!/zeigertelegraph

iait dem Jahr 1998 wird alliährlich der .GIS Day" als globaler Event am dritten

Zeigertelegraph

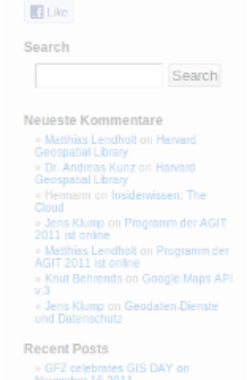

Syndication  $\blacksquare$  $56$ 

### Geoinformatics colloquium

- Geoinformatics colloquium is a forum for presentation and discussion of topics in computer science and geoinformatics
- Date: every first Wednesday of the month starting at 3pm
- Receive latest event information and subscribe to gi-kolloquium-subscribe@gfz-potsdam.de
	- Or visit www.gfz-potsdam.de/portal/gfz/cegit/Aktuelles
- Access the archive at www.gfz-potsdam.de/portal/gfz/cegit/Aktuelles/Archiv
- Contribute by giving a talk
- Contact Jens or Joachim, propose a topic and a date
	- jens.klump@gfz-potsdam.de, and joachim.waechter@gfz-potsdam.de

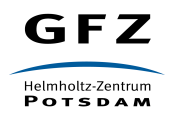

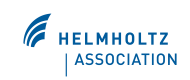

## GIS software

- Commercial GIS software from ESRI (Arc\* products)
	- Campus license for GFZ, University Potsdam and PIK
	- Installalation and download from FTP server
	- Find further information at www.gfz-potsdam.de/portal/gfz/cegit/SoftLAB/GIS-Software
	- Contact Matthias at matthias.schroeder@gfz-potsdam.de
- Free and Open Sources Software (FOSS) GIS software
	- Get and provide support for GRASS GIS, Quantum GIS (QGIS), uDig …
	- Use GIS user mailing list and GIS wiki

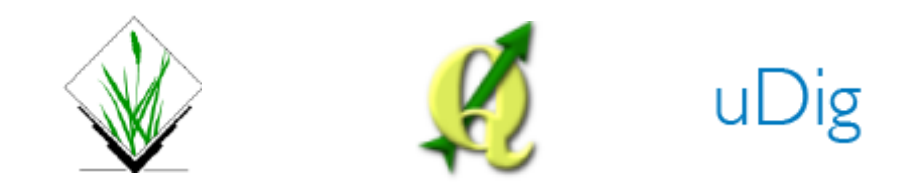

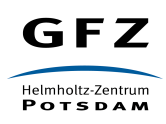

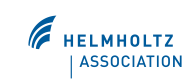

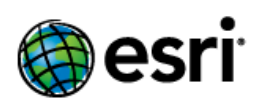

Understanding our world.

### GIS computation on cluster with GRASS

- Test installation of GRASS is running on the cluster
- Official one will follow soon
- Prepared wrapper scripts allow processing of GRASS script files in the Cluster GRASS environment
- Wrapper scripts take care of issues with parallel operation on a mapset
	- Creation of a temporary copy of the mapset
	- Calculation on the execution node's local storage
	- Conversion of computation results back into the original mapset
- Ask Peter or Jan for processing
	- peter.loewe@gfz-potsdam.de and jan.thaler@gfz-potsdam.de

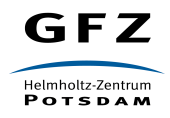

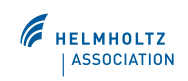

# Geospatial data for GIS maps.fosslab.org and wms.fosslab.org

- Free online maps
	- Created using UMN MapServer and OpenLayers
	- Data based on Blue Marble Next Generation (BMNG) collection and the database of Global Administrative Areas GADM
- Access geospatial data with GIS tools using WMS
	- BMNG WMS layers: bmng8kmtiled, bmng2kmtiled, bmng500mtiled, iCubedTelaScience http://wms.fosslab.org/cgi-bin/mapserv?MAP=/data/www/spc-maps/world.map
	- GADM WMS layers: gadm\_level\_0 and gadm\_level\_1 http://wms.fosslab.org/cgi-bin/mapserv?MAP=/data/www/spc-maps/gadm\_world.map
	- Proof-of-concept for historical maps http://wms.fosslab.org/cgi-bin/mapserv?MAP=/data/www/spc-maps/historical.map
- Services (WFS, CSW) and data to be extended
- Share your geospatial data that is not currently accessible via WMS or WFS

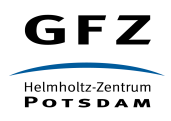

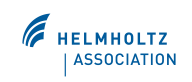

#### FOSS project hosting www.fosslab.org

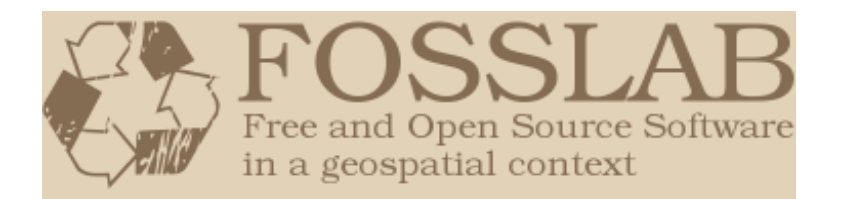

- Save, transfer, reuse and advance results achieved in previous and ongoing project activities
- Establish a source for FOSS solutions in a geospatial context
- Present activities and results to encourage re-use of results developed and to involve others in development
- Enable further development and collaboration with a wide community including scientists, developers, users and stakeholders
- Share and publish FOSS produced on FOSSLAB
	- FOSSLAB constitutes an umbrella encompassing a number of related geoinformatic activities
	- Publicly available software repository with website, version control, issue tracker ...
	- Separation of the different sub-projects/communities with
		- Clear distinction between the activities of the sub-projects
		- Different pool of users with different rights to participate in the communities

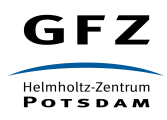

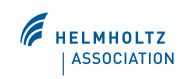

# Community tombola

- Win wonderful prizes
	- GPS Logger / Trip Recorder for data recording and navigation
		- Record your travels and show on Google Earth
		- Show your photos/tracks on Google Map and share with your friends
		- Record points of interest
	- Magic Floater Magnetic Levitating Globe
		- White LED illumination
		- Rotating globe
	- Berlin transit network map
		- Super-sized traditional paper map of Berlin transit network
- Participate and strengthen the community by providing
	- Your GIS interests
	- Your ideas for GIS-Day in 2012

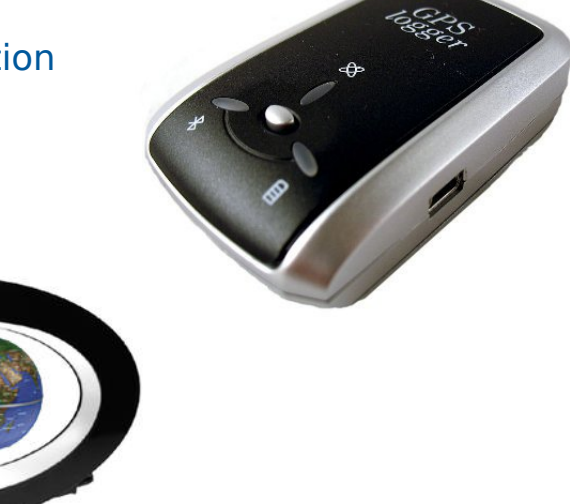

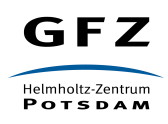

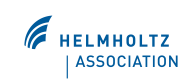